#### **Chapter 2: Instructions: Language of the Computer 2.8 – 2.10 Procedure, String and Addressing for Wide**

#### **ITSC 3181 Introduction to Computer Architecture Fall 2021 <https://passlab.github.io/ITSC3181/>**

Department of Computer Science Yonghong Yan [yyan7@uncc.edu](mailto:yyan7@uncc.edu) [https://passlab.github.io/yanyh](https://passlab.github.io/yanyh/)/

#### **Chapter 2: Instructions: Language of the Computer**

- **Lecture**
	- **2.1 Introduction**
	- **2.2 Operations of the Computer Hardware**
	- **2.3 Operands of the Computer Hardware**

#### • **Lecture**

- **2.4 Signed and Unsigned Numbers**
- **2.5 Representing Instructions in the Computer**
- **Lecture**
	- **2.6 Logical Operations**
	- **2.7 Instructions for Making Decisions**

#### **IC** Lecture

- **2.8 Supporting Procedures in Computer Hardware**
- **2.9 Communicating with People**
- **2.10 RISC-V Addressing for Wide Immediate and Addresses**
- **Lecture**
	- **2.11 Parallelism and Instructions: Synchronization**
	- **2.12 Translating and Starting a Program**
		- **We covered before along with C Basics**
	- **2.13 A C Sort Example to Put It All Together**
	- **2.14 Arrays versus Pointers**
		- **We covered most before along with C Basics**
	- **2.15 Advanced Material: Compiling C and Interpreting Java**
	- **2.16 Real Stuff: MIPS Instructions**
	- **2.17 Real Stuff: x86 Instructions**
	- **2.18 Real Stuff: The rest of RISC-V**
	- **2.19 Fallacies and Pitfalls**
	- **2.20 Concluding Remarks**
	- **2.21 Historical Perspective and Further Reading**

#### **Three Classes of Instructions We Will Focus On:**

- **1. Arithmetic-logic instructions**
	- **add, sub, addi, and, or, shift left|right, etc**
- **2. Memory load and store instructions**
	- **lw and sw: Load/store word**
	- **ld and sd: Load/store doubleword**
- **3. Control transfer instructions (changing sequence of instruction execution)**
	- **Conditional branch: bne, beq**
	- **Unconditional jump: j**
	- **Procedure call and return: jal and jr**

# ξ<br>Σ 4§2.8 Supporting Procedures in Computer Hardwareထ Supporting Procedures in Computer Hardware

## **Procedure Call: sum\_full.c**

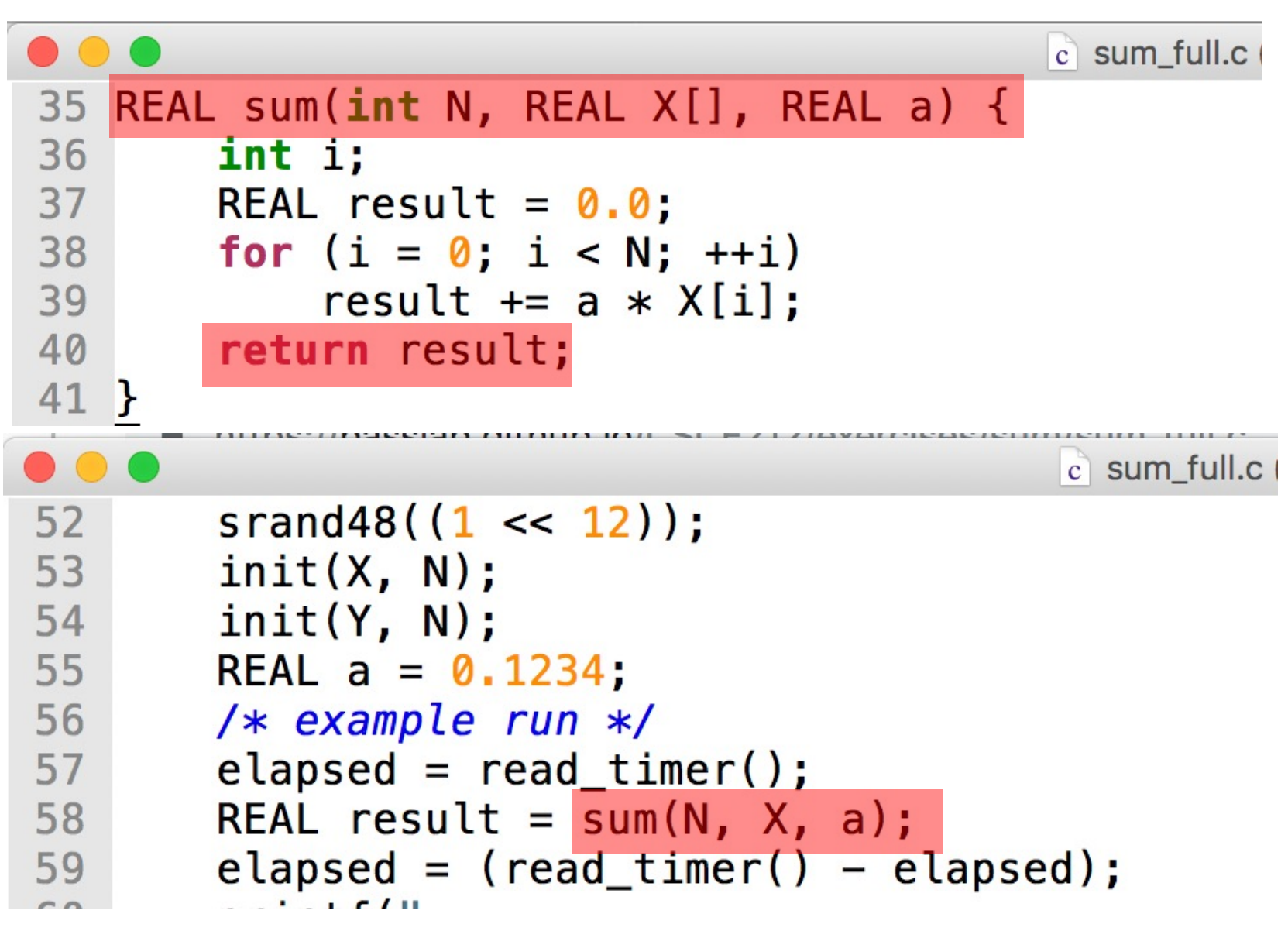

<https://passlab.github.io/ITSC3181/exercises/sum>

# **Procedure Call**

- Control is transferred when there is procedure call and return
- Steps required
	- 1. Place parameters in registers
	- 2. Transfer control to procedure
	- 3. Acquire storage for procedure
	- 4. Perform procedure's operations
	- 5. Place result in register for caller
	- 6. Return to place of call

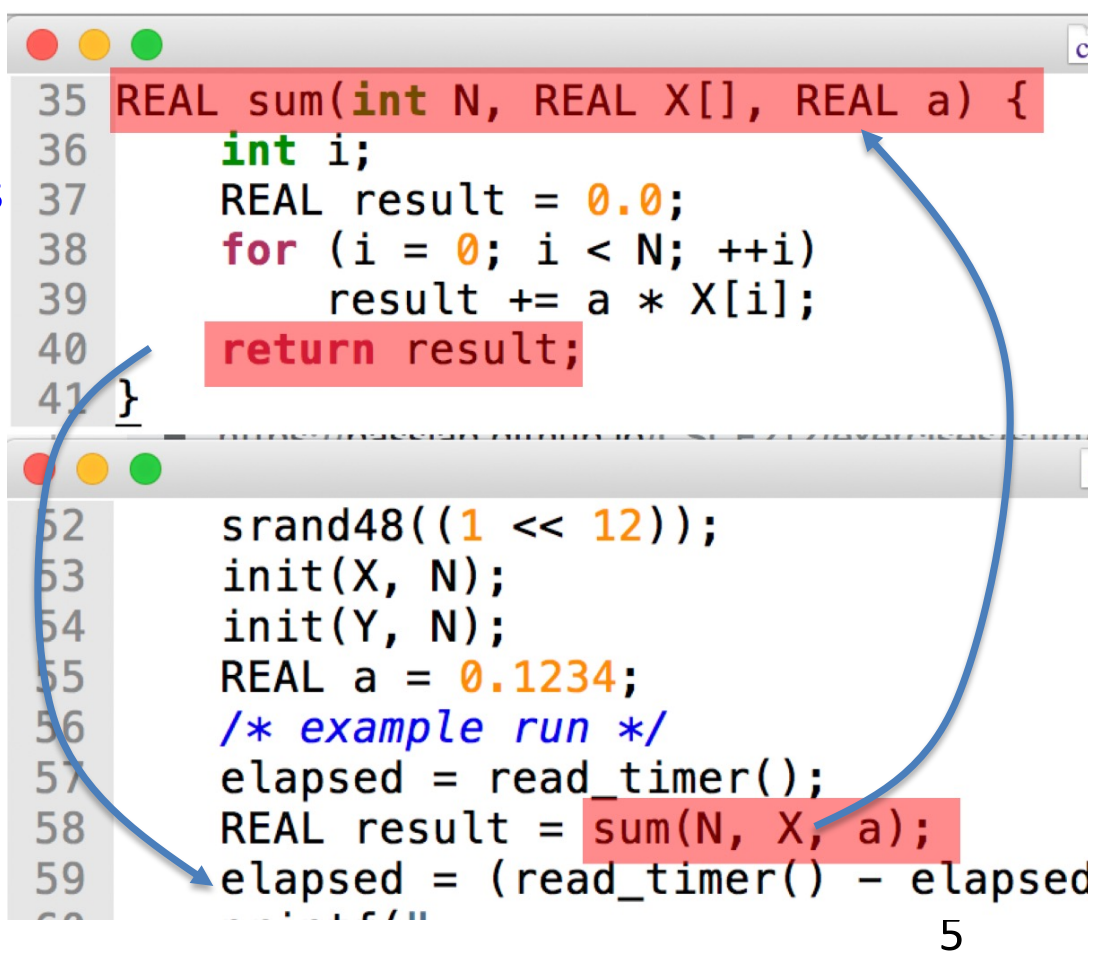

## **Sum Example, sum\_full\_riscv.s**

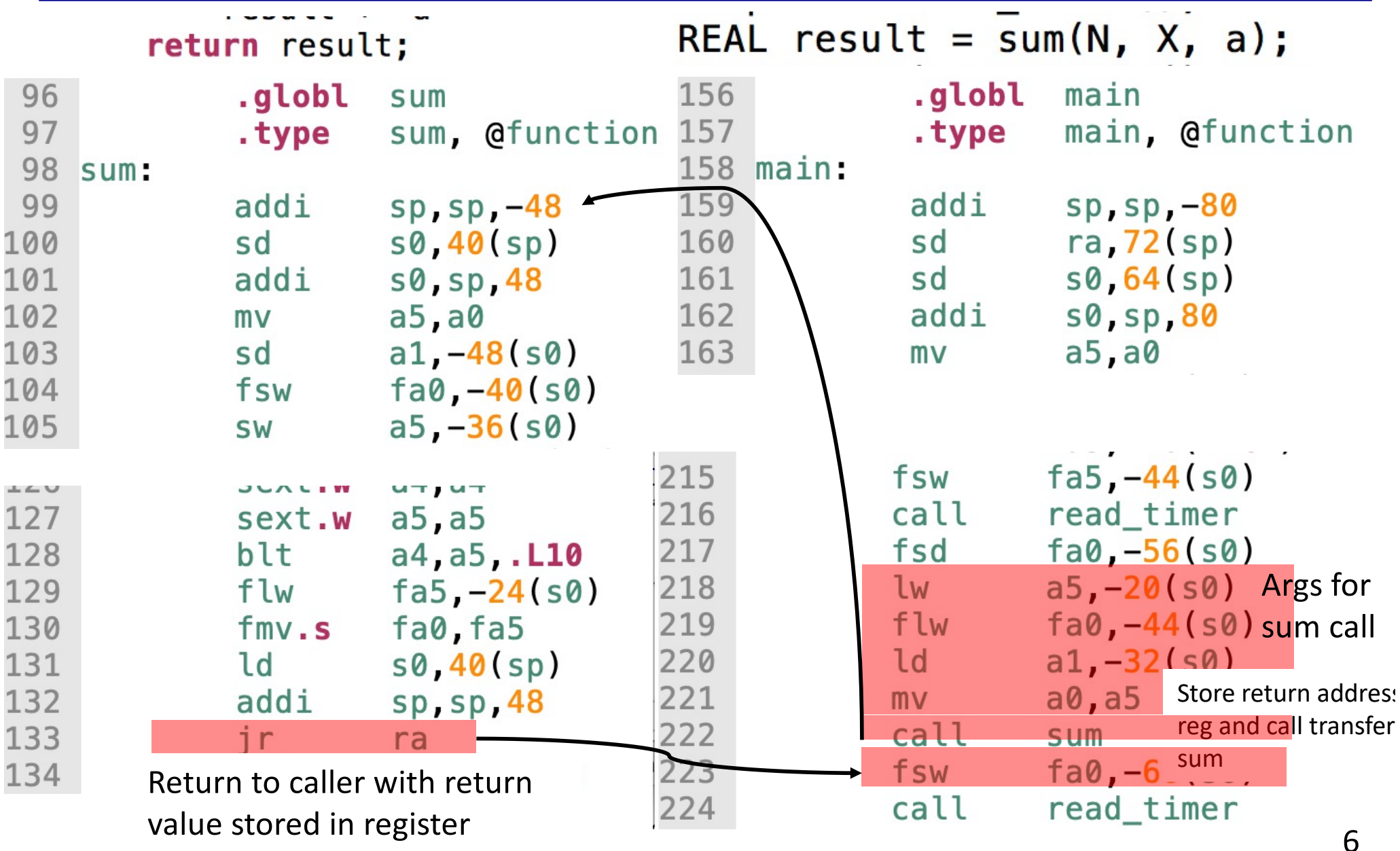

<https://passlab.github.io/ITSC3181/exercises/sum>

# **Procedure Call Instructions**

- Procedure call: jump and link
	- jal x1, ProcedureLabel
	- Address of following instruction put in x1
	- Jumps to target address
- Procedure return: jump and link register  $j$ alr x $0$ ,  $0(x1)$ 
	- $-$  Like jal, but jumps to  $0 +$  address in x1
	- Use x0 as rd (x0 cannot be changed)
	- Can also be used for computed jumps
		- e.g., for case/switch statements

## **Memory Layout of a Process**

- Text: program code
- Static data: global variables
	- e.g., static variables in C, constant arrays and strings
	- x3 (global pointer) initialized to address allowing **±**offsets into this segment
- Dynamic data: heap
	- E.g., malloc in C, new in Java
- Stack: automatic storage

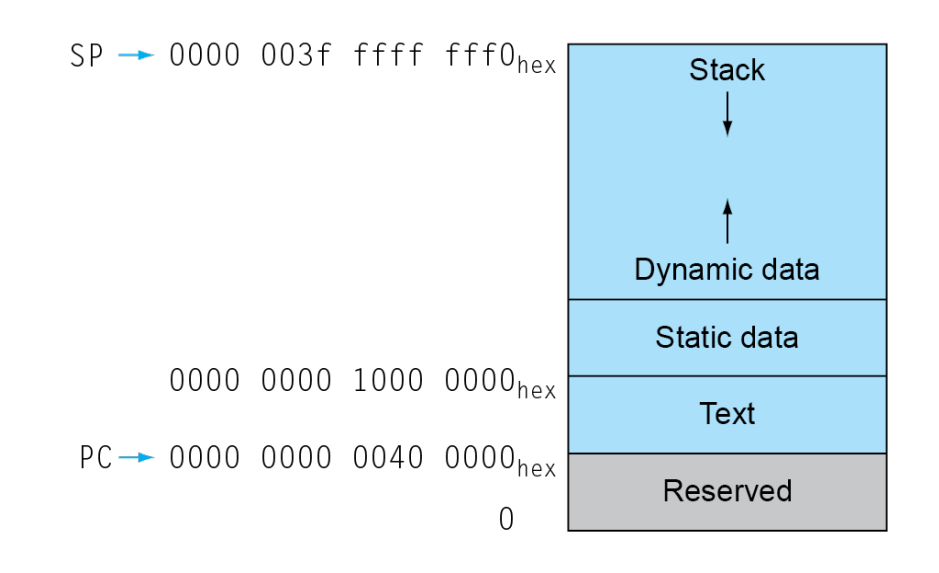

## **Local Data on the Stack**

- Local data allocated by callee
	- e.g., C automatic variables
- Procedure frame (activation record)
	- Used by some compilers to manage stack storage

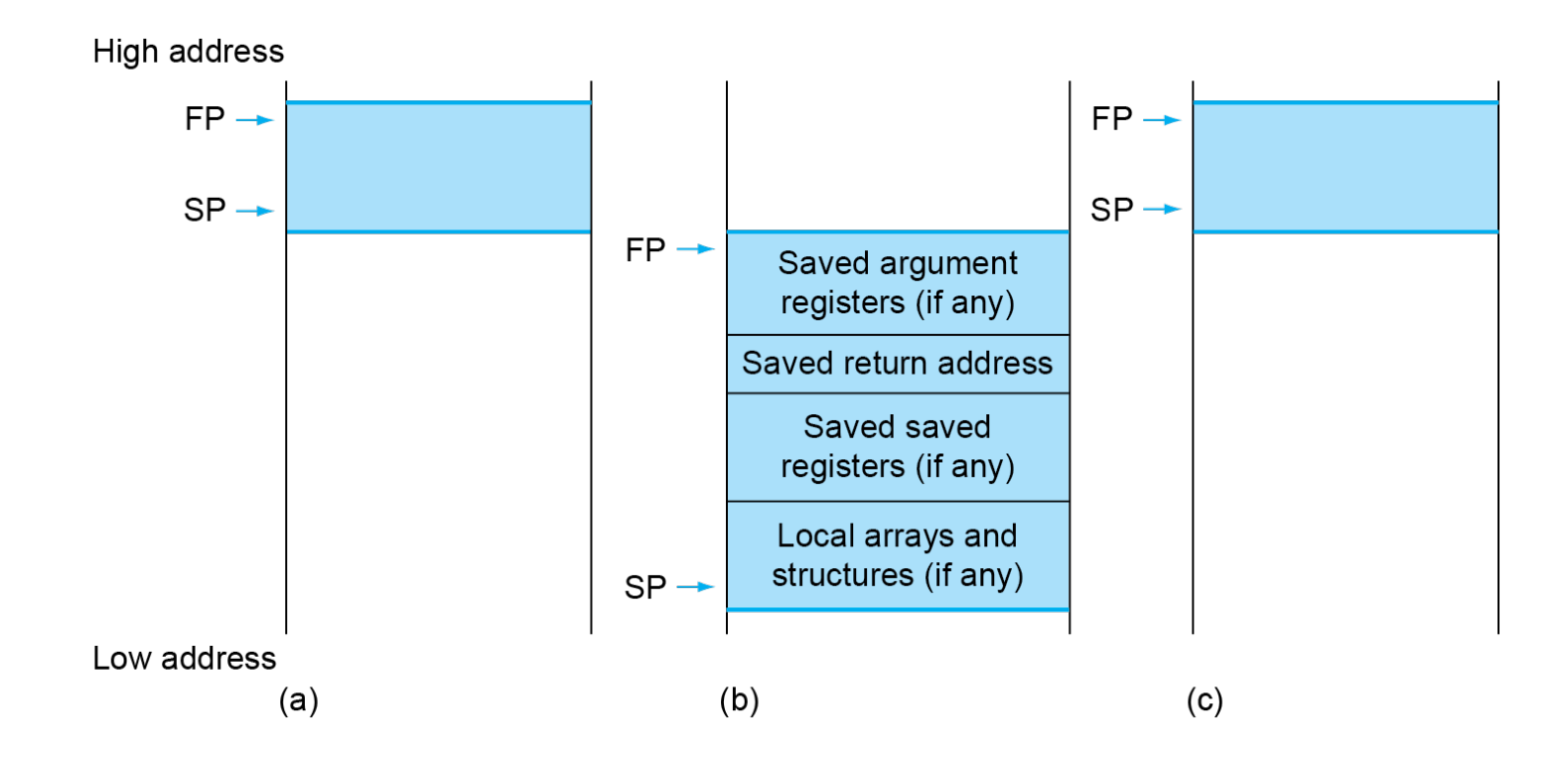

# **Stack Memory Used for Function Calls**

- Stack is Last-In-First-Out (LIFO) data structure to store the info of each function of the call path
	- Main() calls foo(), foo() calls bar(), bar() calls tar()
	- Call in: push function to the stack top
	- Return: pop function from the top
- Stack frame, function frame, activation record
	- The memory and the data of the info for each function call

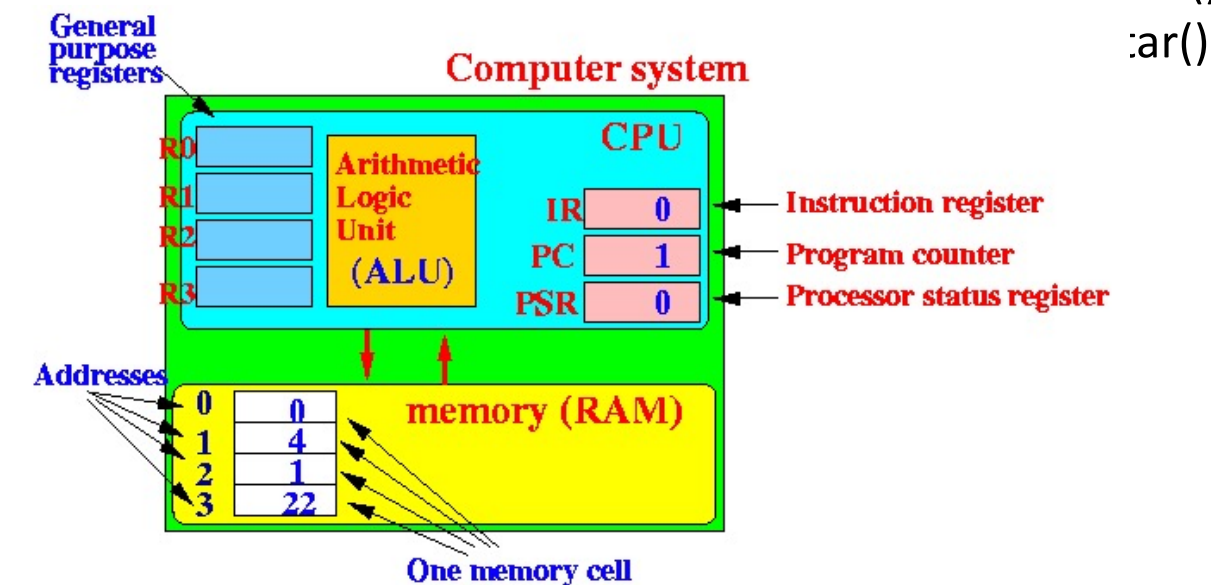

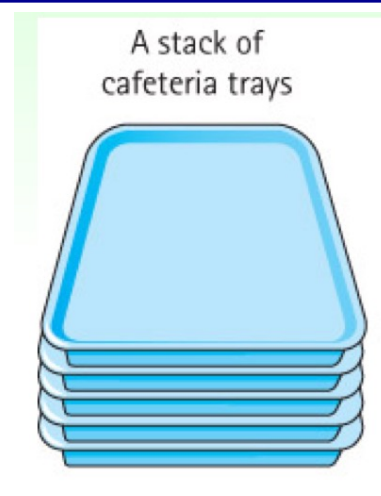

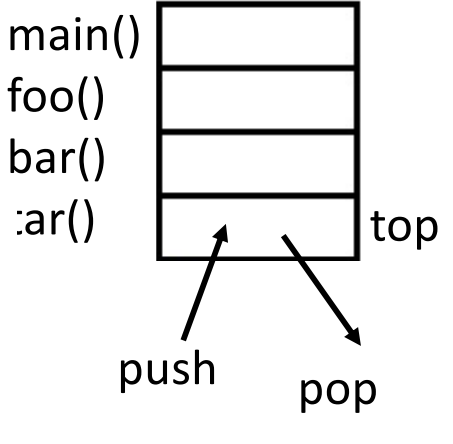

#### **Stack Frame (Activation Record) of a Function Call**

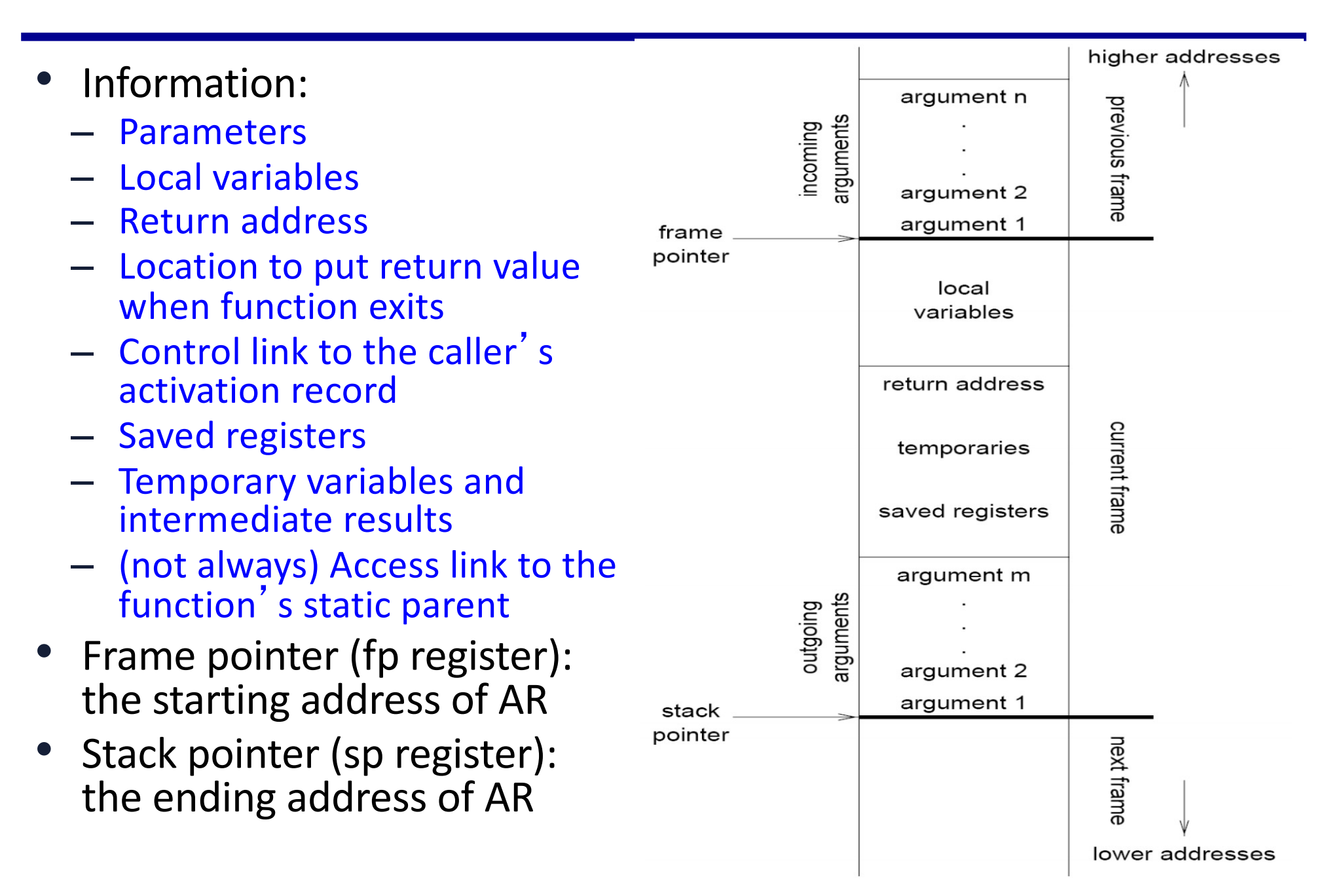

# **Leaf Procedure Example**

- Leaf procedure
	- A procedure does not call other procedures
		- Thinking of procedure calls as a tree
- C code:

```
long long int leaf_example (
long long int g, long long int h,
long long int i, long long int j) {
 long long int f;
  f = (g + h) - (i + j);return f;
}
```
- $-$  Arguments g, ..., j in x10, ..., x13
- **f in x20**
- **temporaries x5, x6**
- Need to save x5, x6, x20 on stack

## **Local Data on the Stack**

- Stack before, during and after the function call
	- SP (stack pointer) is the register that store the address of the<br>long long int leaf\_example ( current function call

```
int main ( ... ) {
  … 
  long long int result = leaf_example( ... );
  …
}
```

```
long long int g, long long int h,
 long long int i, long long int j) {
   long long int f;
  f = (q + h) - (i + i);return f:
- Arguments g, ..., j in x10, ..., x13- f in x20
- temporaries x5, x6- Need to save x5, x6, x20 on stack
```
**If caller uses x5, x6 or x20, we have to preserve them. They are preserved in the callee stack.** 

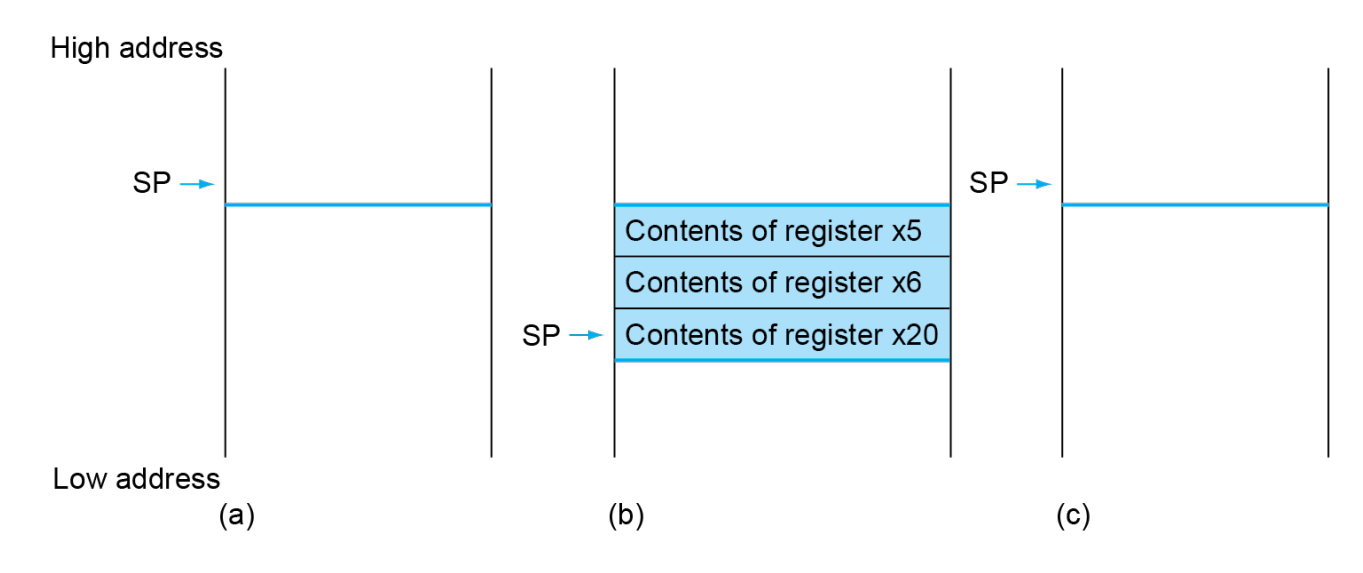

## **Leaf Procedure Example**

• RISC-V code:

long long int leaf\_example ( long long int g, long long int h, long long int i, long long int j) { long long int f;  $f = (g + h) - (i + j);$ return f; - Arguments g, ..., j in  $x10$ , ...,  $x13$  $-$  f in x20  $-$  temporaries  $x5, x6$ - Need to save x5, x6, x20 on stack Adjust stack to make room for 3 items Save x5, x6, x20 on stack  $x5 = g + h$  $x6 = i + j$  $f = x5 - x6$ copy f to return register Resore x5, x6, x20 from stack

Return to caller Adjust back to return memory for 3 items

leaf\_example: addi sp,sp,-24 sd x5,16(sp) sd x6,8(sp) sd x20,0(sp) add x5,x10,x11 add x6,x12,x13 sub x20,x5,x6 addi x10,x20,0 ld x20,0(sp) ld x6,8(sp) ld x5,16(sp) addi sp,sp,24  $j$ alr  $x0,0(x1)$ 

#### **Register Usage**

- $x5 x7$ ,  $x28 x31$ : temporary registers
	- Not automatically preserved by the callee
- $x8 x9$ ,  $x18 x27$ : saved registers
	- If used, the callee saves and restores them

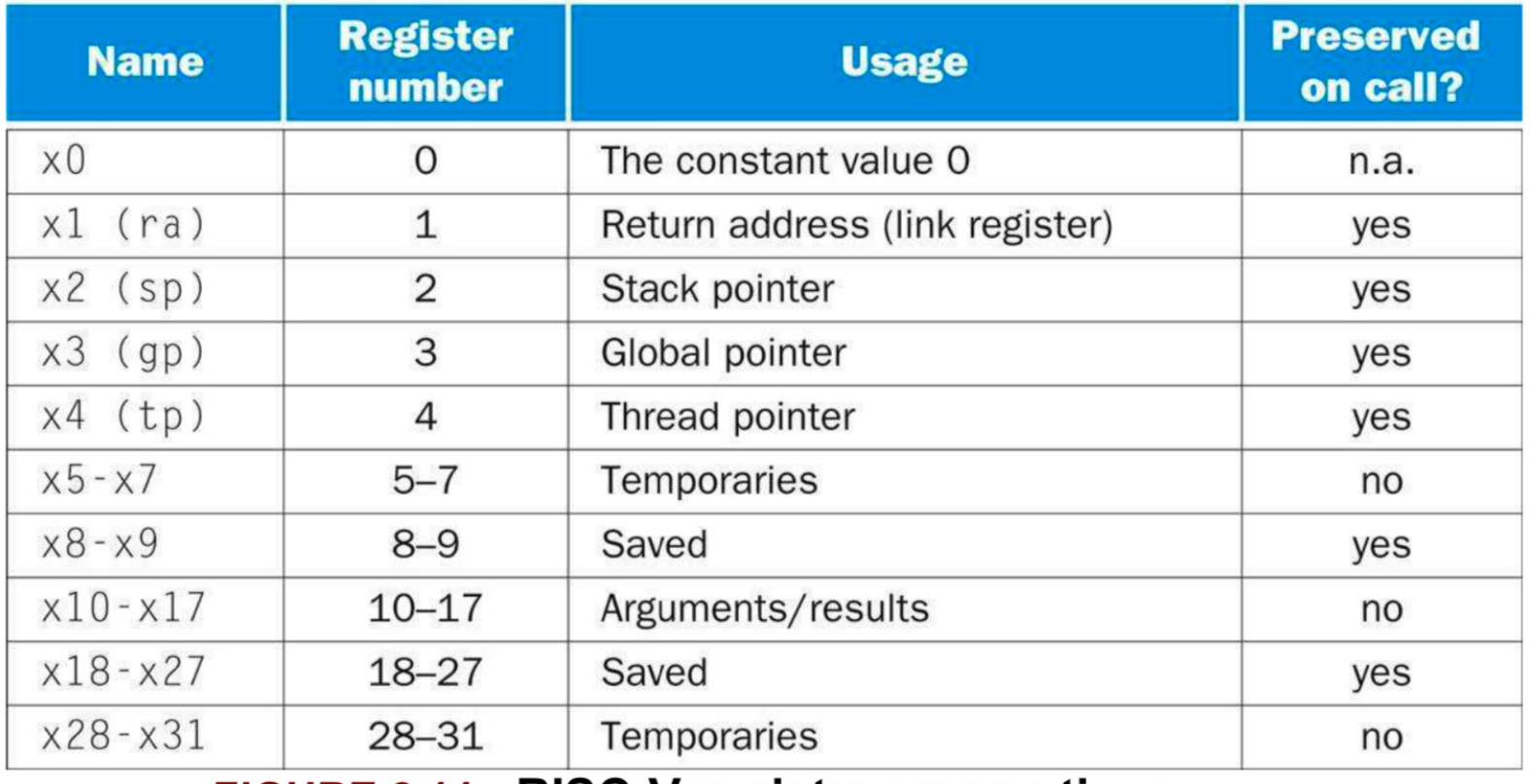

FIGURE 2.14 RISC-V register conventions.

## **Non-Leaf Procedures**

- Procedures that call other procedures
- For nested call, caller needs to save on the stack:
	- Its return address
	- Any arguments and temporaries needed after the call
- Restore from the stack after the call

#### **Non-Leaf Procedure Example**

• C code:

```
long long int fact (long long int n)
{<br>}
  if (n < 1) return n;
  else return n * fact(n - 1);
}
```
- **Argument n in x10**
- **Result in x10**
- It is a recursive function.

#### **Leaf Procedure Example**

- RISC-V code: fact: addi sp,sp,-16
	- sd x1,8(sp) sd x10,0(sp)
	- addi x5,x10,-1
	- bge x5,x0,L1
	- addi x10,x0,1
	- addi sp,sp,16
	- $j$ alr  $x0,0(x1)$

```
L1: addi x10, x10, -1
   jal x1,fact
   addi x6,x10,0
```
- ld x10,0(sp) ld x1,8(sp)
	- addi sp,sp,16
	- mul x10,x10,x6 jalr x0,0(x1)

```
long long int fact (long long int n)
```

```
if (n < 1) return f;
else return n * fact(n - 1);
```
- $-$  Argument n in  $x10$
- $-$  Result in  $x10$

 $\{$ 

}

Save return address and n on stack  $x5 = n - 1$ Else, set return value to 1  $n = n - 1$ if  $n >= 1$ , go to L1 **call fact(n-1)** Pop stack, don't bother restoring values Return Restore caller's n Restore caller's return address move result of fact( $n - 1$ ) to x6 Save the argument n Adjust stack for two items

Pop stack return  $n *$  fact(n-1)

#### **Character Data**

- Byte-encoded character sets
	- ASCII: 128 characters
		- 95 graphic, 33 control
	- Latin-1: 256 characters
		- ASCII, +96 more graphic characters
- Unicode: 32-bit character set
	- Used in Java, C++ wide characters, …
	- Most of the world's alphabets, plus symbols
	- UTF-8, UTF-16: variable-length encodings

## **ASCII Characters**

• Each character is represented by a 8-bit byte  $\rightarrow$  max 256

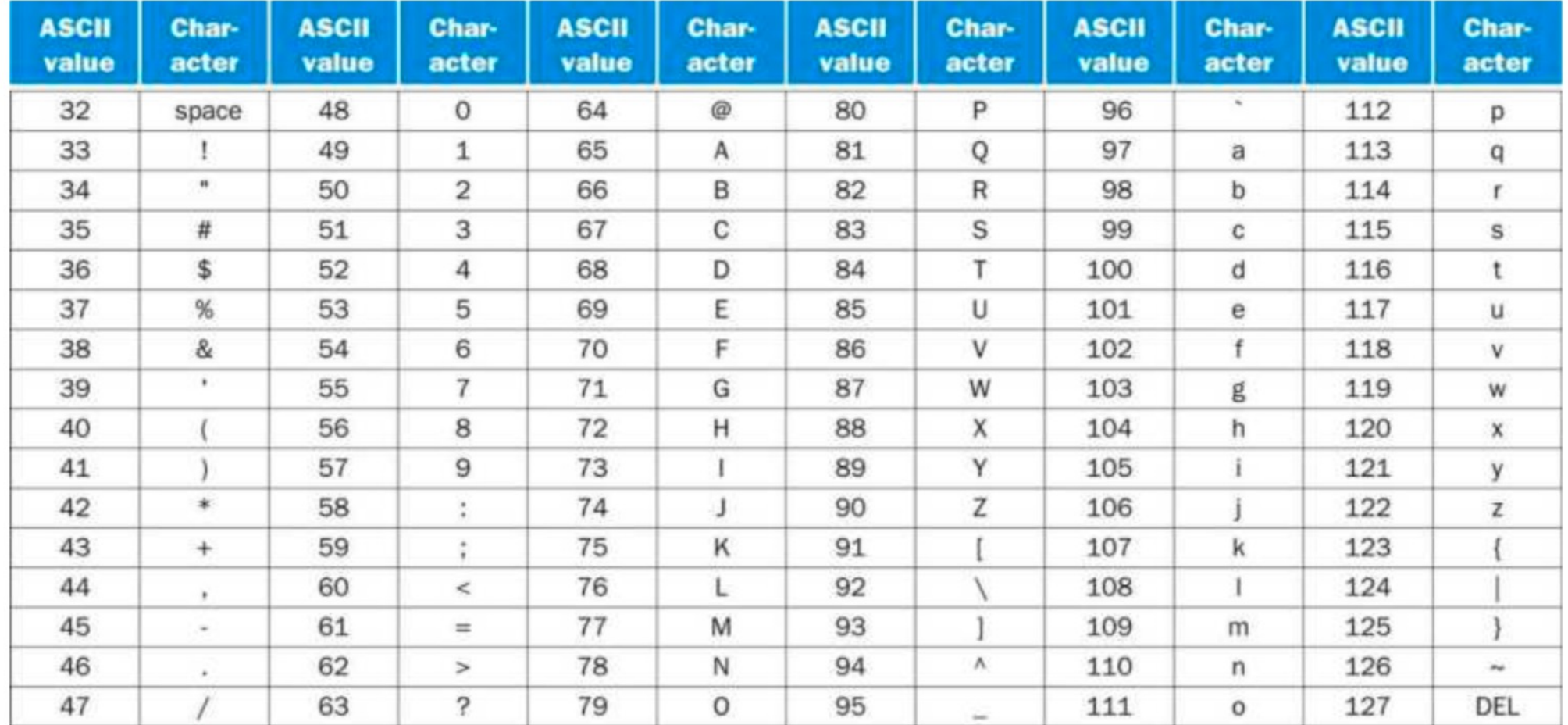

FIGURE 2.15 ASCII representation of characters.

# **Byte/Halfword/Word Operations**

- RISC-V byte/halfword/word load/store
	- Load byte/halfword/word: Sign extend to 64 bits in rd
		- lb rd, offset(rs1)
		- lh rd, offset(rs1)
		- lw rd, offset(rs1)
	- Load byte/halfword/word unsigned: Zero extend to 64 bits in rd
		- lbu rd, offset(rs1)
		- lhu rd, offset(rs1)
		- lwu rd, offset(rs1)
	- Store byte/halfword/word: Store rightmost 8/16/32 bits
		- sb rs2, offset(rs1)
		- sh rs2, offset(rs1)
		- sw rs2, offset(rs1)

# **String Copy Example**

- C code:
	- $-$  A string is an array of characters with  $\sqrt{0}$  as the last character
		- char x[100]; a string of 100 character
		- char \* x2; is used for refer to a string
	- Null-terminated string
- void strcpy (char x[], char y[])
	- { size\_t i;  $i = 0$ : while  $((x[i]=y[i])!='\setminus 0')$  $\rightarrow$   $\rightarrow$   $\rightarrow$   $\rightarrow$   $\rightarrow$   $\rightarrow$
	- }<br>}
	- **Base address for x and y are in x10 and x11**
	- **i is in x19**

## **String Copy Example**

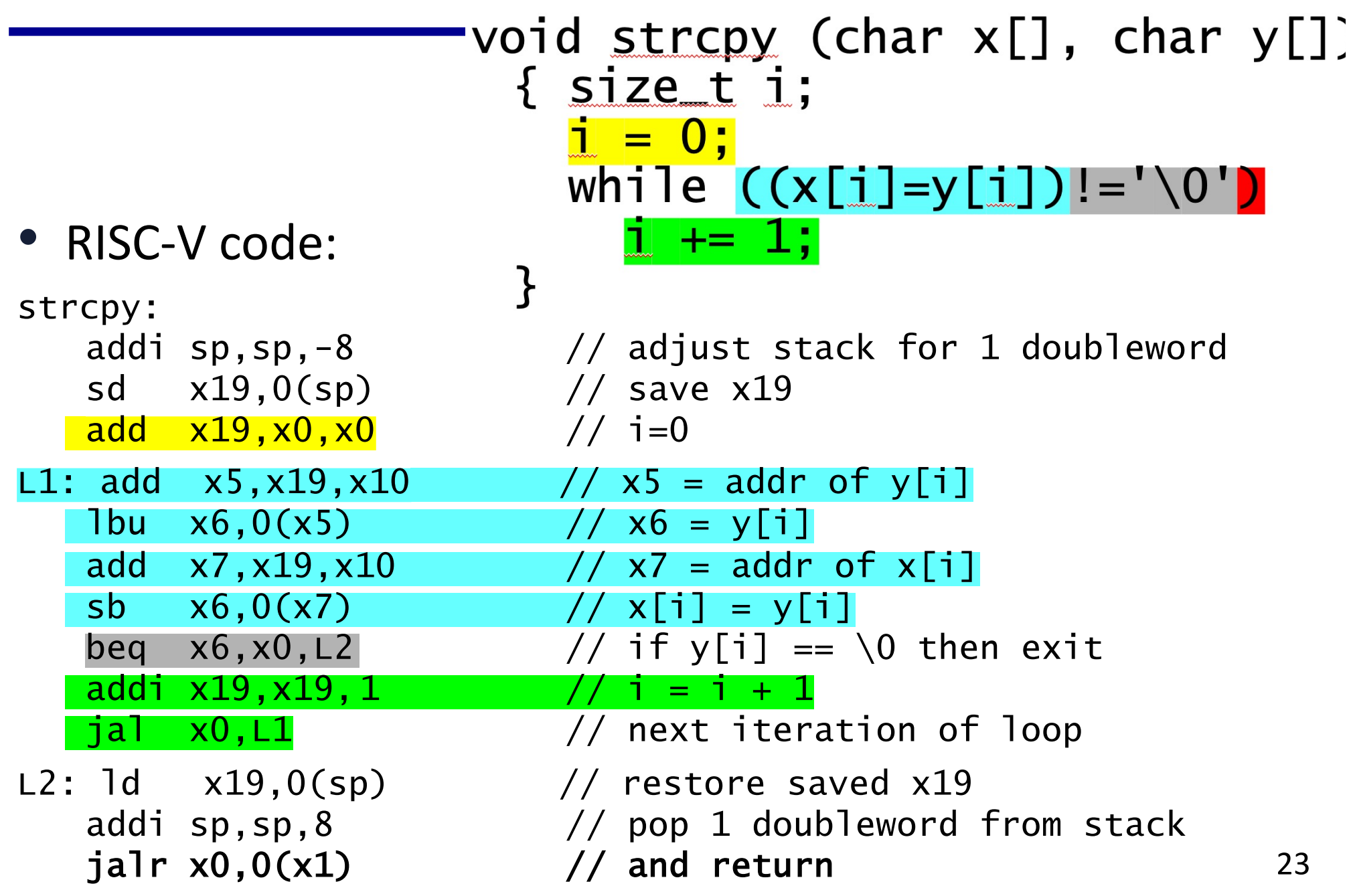

# **32-bit Constants**

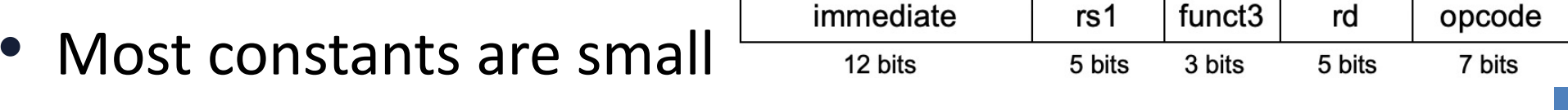

- I-format instructions have only 12 bits for immediate
	- E.g. addi x6, x0, 1024
- 12-bit immediate is sufficient most of the time
- For the occasional 32-bit constant
	- lui rd, constant (load upper immediate)
	- Copies 20-bit constant to bits [31:12] of rd
	- Extends bit 31 to bits [63:32]
	- Clears bits [11:0] of rd to 0

lui x19, 976 // 0x003D0

0000 0000 0000 0000 0000 0000 0011 1101 0000 0000 0000 0000 0000 0000 0000 0000

addi x19,x19,128 // 0x500

24 0000 0000 0000 0000 0000 0000 0000 0000 0000 0000 0011 1101 0000 0101 0000 0000

**Now x19 has 976\*212 + 128**

#### **SB-Format Encoding for Branch Instr (e.g. beq)**

**[http://content.riscv.org/wp-content/uploads/2017/05/riscv-spec-v2.2.pdf#page=11](http://content.riscv.org/wp-content/uploads/2017/05/riscv-spec-v2.2.pdf)6**

- Branch instructions, e.g. "beq x3, x4, EXIT", specify
	- Opcode, two source registers (rs1 and rs2), target address as imm
	- **Most branch targets are near branch, Forward or backward**
- SB-Format instructions: beq x8, x9, **4**

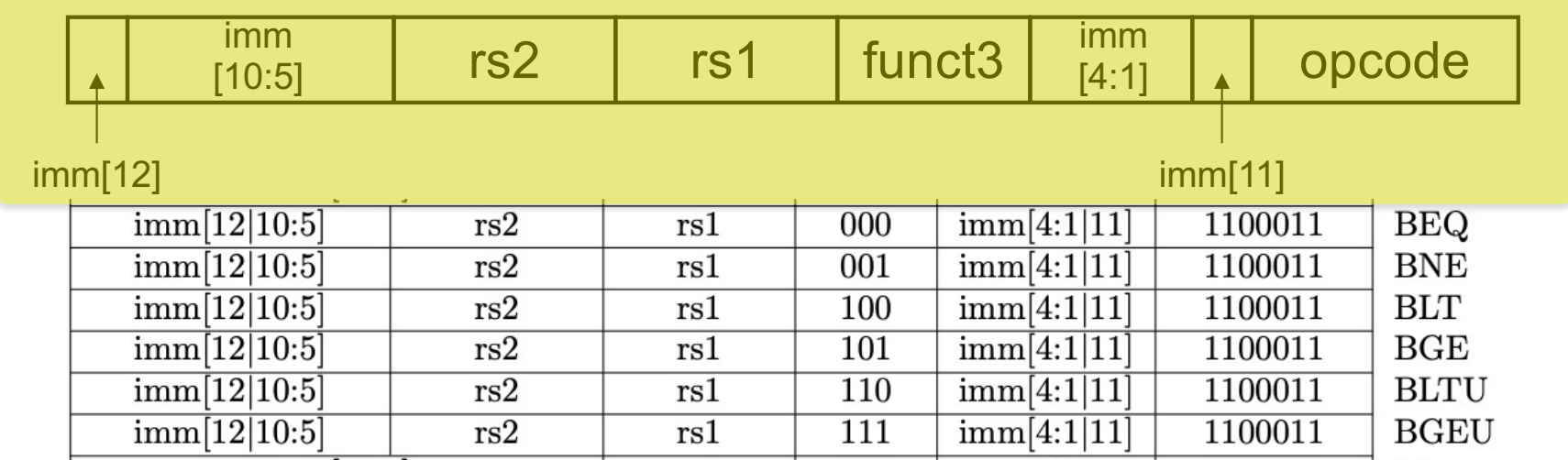

#### • **PC-relative addressing**

- **Branch target address is encoded as the offset off the the address of the branch instruction itself**
- **Target address = PC (Branch address) + immediate × 2**

#### **imm of beq instruction is the offset between the address of beq instruction and the target address (page 115 of the text book)**

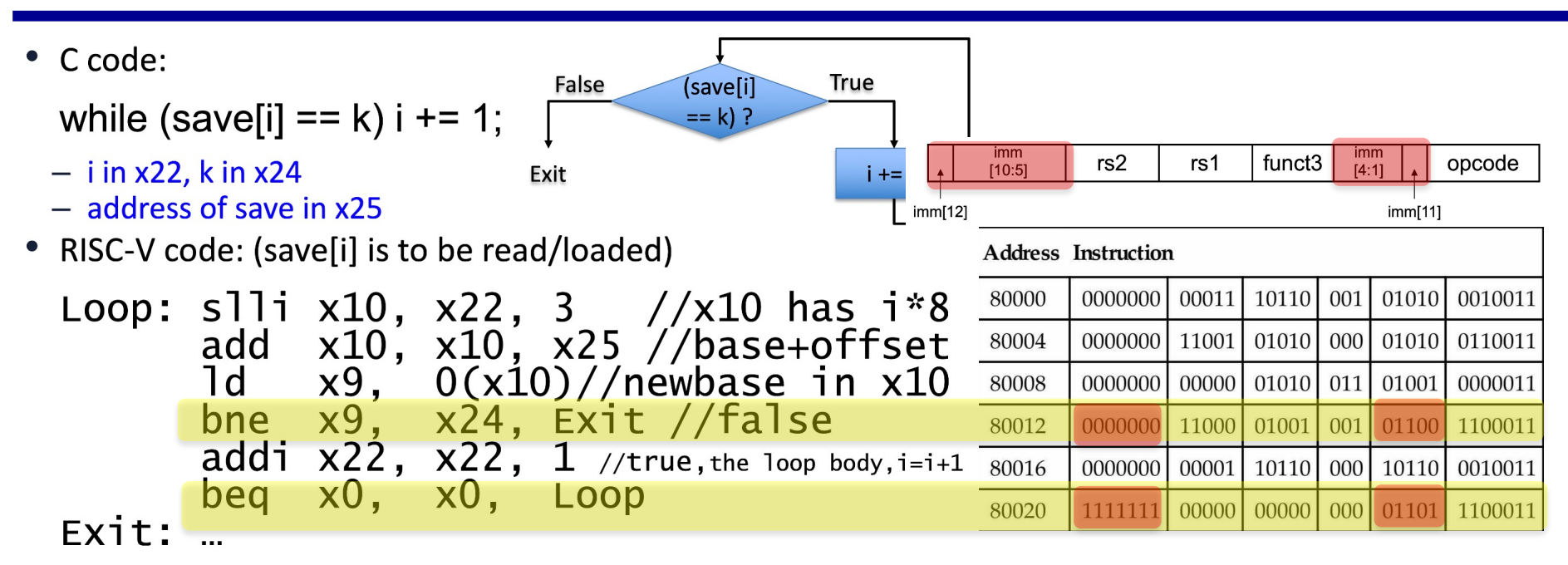

#### • The Exit offset of the bne is encoded as 6 (..0110)

- $-$  Offset is  $6*2 = 12$  bytes, i.e. 3 instr forward
- $-$  Exit's address = bne's address  $(80012) + 12 = 80024$  (Exit)
- The Loop offset of the beq is encoded as -10 (..110110)
	- $-$  Offset is  $-10^*2 = -20$  bytes, i.e. 5 instr backward
	- $-$  Loop's address = beq's address  $(80020) + -20 = 80000$  (Loop)
- imm[11] is the sign bit of the imm  $\rightarrow$  help decoding
- To calculate the imm for beq: (target-PC)/2 26

# **Jump Addressing**

- Jump and link (jal) target uses 20-bit immediate for larger range
- UJ format:

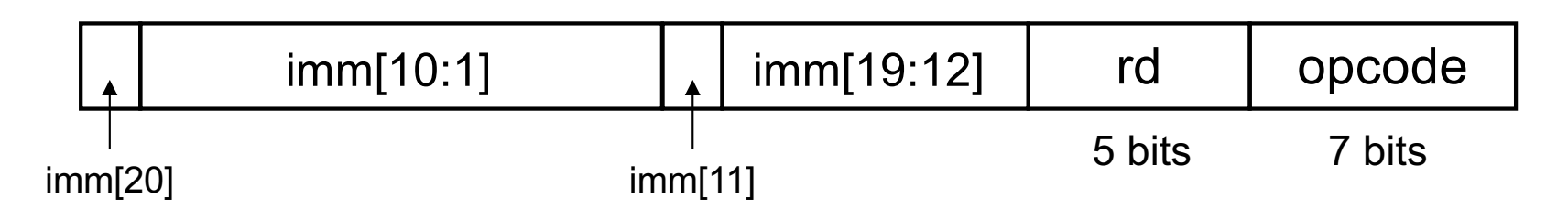

- For long jumps, eg, to 32-bit absolute address
	- $\blacksquare$  lui: load address[31:12] to temp register
	- $\blacksquare$  jalr: add address[11:0] and jump to target

#### **Summary of RISC-V Addressing (How Operands are Specified or Provided)**

1. Immediate addressing

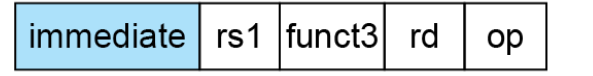

2. Register addressing

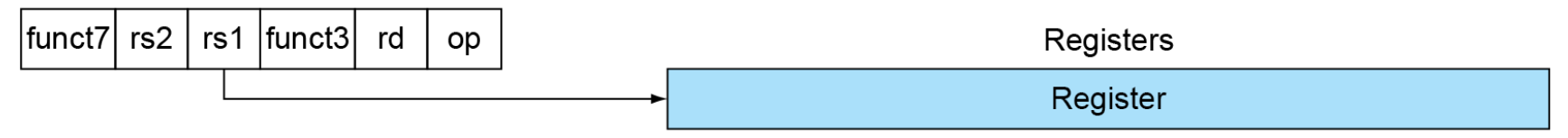

3. Base addressing

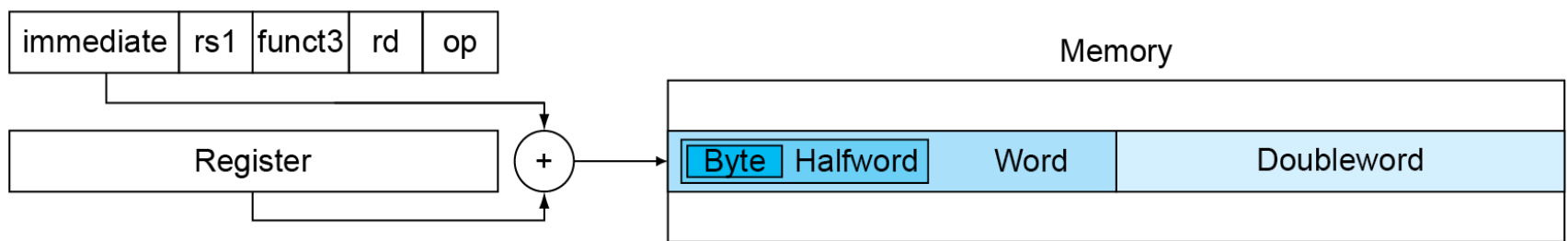

4. PC-relative addressing

![](_page_27_Figure_8.jpeg)

#### **RISC-V Encoding and Decoding: Encoding Format**

![](_page_28_Picture_8.jpeg)

#### **RISC-V Encoding and Decoding: Opcode/Funct**

N: (Fiel

I-type

![](_page_29_Picture_23.jpeg)

## **To Decode an Instruction Word**

![](_page_30_Picture_49.jpeg)

- To decode an instruction word:  $00578833_{\text{hex}}$ 
	- 1. Convert to binary: 0000 0000 0101 0111 1000 1000 0011 0011
	- 2. Determine the opcode, the rightmost 7 bits: 011 0011
	- 3. It is R-type arithmetic instruction
	- 4. Decode the rest, func3 and funct7 and then rs1, rs2, rd

![](_page_30_Picture_50.jpeg)

5. Add x16, x15, x5